Orange  $F \odot$ 

fe80::9227:e4ff:

2a02:8420:21e:6200:9227:

2a02:8420:21e:6200:149:

2a02:8420:20a:5600:9227:

2a02:8420:20a:5600:d8e6:f

보호

**Link-Layer** 

90:27:e4:

ຣ

Interfaces

IP<sub>v6</sub>

## **IPv6 on iPhone**

 $12:18$ 

 $en0$ 

 $\blacksquare$ /64

/64

 $-$  /64

 $b/64$ 

V64

Mor

Starting from iOS 4, iPhones provide support for IPv6 over the WiFi interface. Only stateless autoconfiguration is possible: the iPhone listens to Router Advertisement packets and automatically gets IPv6 configuration. The [IPv6 Toolkit](https://itunes.apple.com/us/app/ipv6-toolkit/id440597511?mt=8), downloadable from the App Store, shows extended information on the IPv6 configuration of the iPhone:

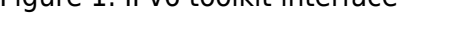

 $R_{\rm B}$ 6 Ri

IPv6 Neighbo

Figure 1. IPv6 toolkit interface

Note that two IPv6 addresses are auto-configured using a /64 announced prefix:

- 1. One address with a MAC-based interface identifier on the last 64 bits,
- 2. A second address with a random interface identifier, as specified by [RFC 4941](http://www.rfc-editor.org/rfc/rfc4941.txt) on Privacy extensions for stateless address autoconfiguration in IPv6.

On the integrated Safari navigator, the ipv6-test.com website shows that the iPhone can be considered as a dual stack equipment and that the RFC 4941 autoconfigured address is used over the internet.

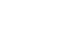

Last update: 2014/01/11 21:16 ipv6 on iphone http://wiki.lahoud.fr/doku.php?id=ipv6 on iphone

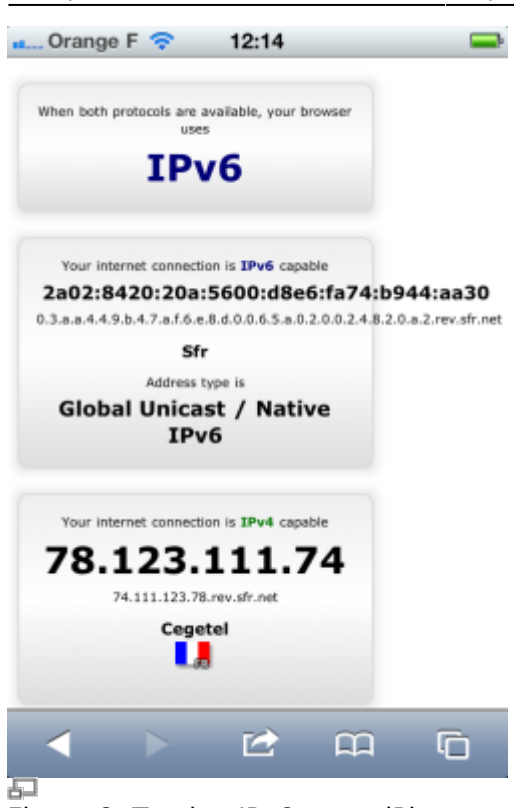

Figure 2. Testing IPv6 on an iPhone

From: <http://wiki.lahoud.fr/>- **wikiroute**

Permanent link: **[http://wiki.lahoud.fr/doku.php?id=ipv6\\_on\\_iphone](http://wiki.lahoud.fr/doku.php?id=ipv6_on_iphone)**

Last update: **2014/01/11 21:16**

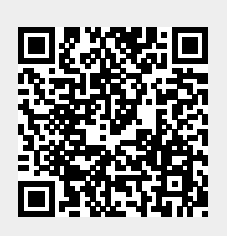